# **Chapter 7: Project Cost Management**

#### **Information Technology Project Management, Eighth Edition**

Note: See the text itself for full citations.

KATHY SCHWALRE

**INFORMATION TECHNOLOGY PROJECT MANAGEMENT 8e** 

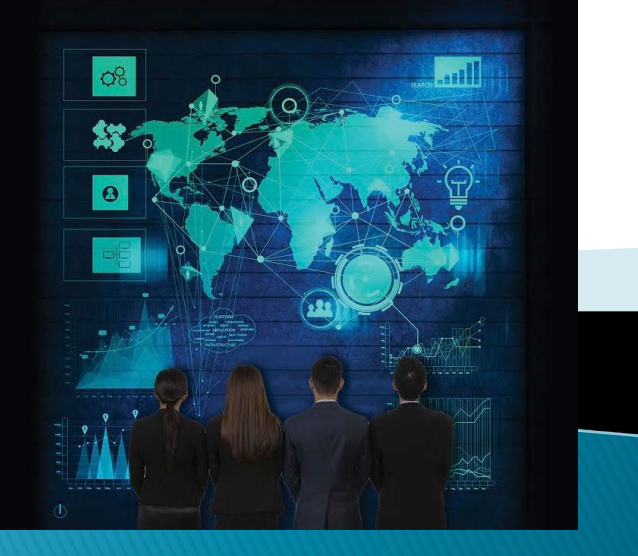

# **Learning Objectives**

- **Understand the importance of project cost** management
- ▶ Explain basic project cost management principles, concepts, and terms
- ▶ Describe the process of planning cost management
- ▶ Discuss different types of cost estimates and methods for preparing them

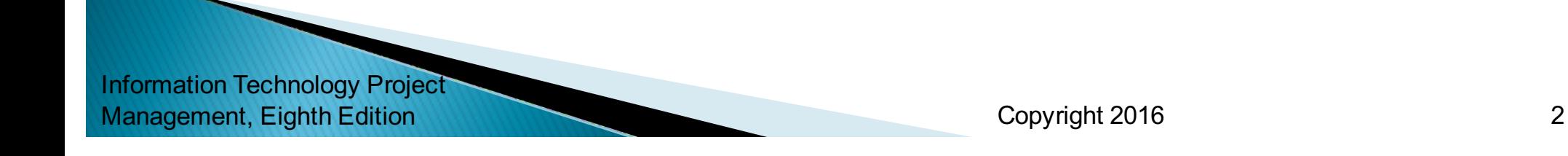

# **Learning Objectives**

- ▶ Understand the processes of determining a budget and preparing a cost estimate for an information technology (IT) project
- } Understand the benefits of earned value management and project portfolio management to assist in cost control
- ▶ Describe how project management software can assist in project cost management

### The Importance of Project Cost **Management**

- If projects have a poor track record for meeting budget goals
- } A cost **overrun** is the additional percentage or dollar amount by which actual costs exceed estimates
- ▶ A 2011 Harvard Business Review study reported an average cost overrun of 27 percent. The most important finding was the discovery of a large number of gigantic overages or "black swans"

# **What Went Wrong?**

- ▶ The United Kingdom's National Health Service IT modernization program was called the greatest IT disaster in history with an estimated **\$26 billion overrun**
- $\triangleright$  The program had problems due to incompatible systems, resistance from physicians, and arguments among contractors about who's responsible for what
- ▶ It was finally scrapped in 2011

## **What is Cost and Project Cost Management?**

- **▶ Cost** is a resource sacrificed or foregone to achieve a specific objective or something given up in exchange
- ▶ Costs are usually measured in monetary units like dollars
- **▶ Project cost management** includes the processes required to ensure that the project is completed within an approved budget

### **Project Cost Management Processes**

- } **Planning cost management** :determining the policies, procedures, and documentation that will be used for planning, executing, and controlling project cost.
- ▶ Estimating costs: developing an approximation or estimate of the costs of the resources needed to complete a project
- **▶ Determining the budget:** allocating the overall cost estimate to individual work items to establish a baseline for measuring performance
- } **Controlling costs:** controlling changes to the project budget

### **Figure 7-1. Project Cost Management Summary**

#### Planning

Process: Plan cost management

Outputs: Cost management plan

Process: Estimate costs

Outputs: Activity cost estimates, basis of estimates, project documents updates

Process: Determine budget

Outputs: Cost baseline, project funding requirements, project documents updates

#### **Monitoring and Controlling**

Process: Control costs

Outputs: Work performance information, cost forecasts, change requests, project management plan updates, project documents updates, organizational process assets updates

**Project Start** 

**Project Finish** 

## **Basic Principles of Cost Management**

- ▶ Most members of an executive board better understand and are more interested in financial terms than IT terms , so IT project managers must speak their language
	- **Profits** are revenues minus expenditures
	- **Profit margin** is the ratio of revenues to profits
	- **Life cycle costing** considers the total cost of ownership, or development plus support costs, for a project
	- **Cash flow analysis** determines the estimated annual costs and benefits for a project and the resulting annual cash flow

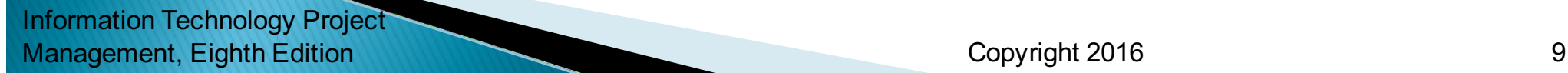

# **Media Snapshot**

- ▶ You cannot measure ROI unless you have a benefits measurement process in place
- ▶ A 2015 report by PMI found:
	- Only 20 percent of organizations report having a high level of benefits realization maturity
	- 39 percent of high-performing organizations report high benefits realization maturity compared to 9 percent of low performers

# **What Went Right?**

- ▶ Investing in green IT and other initiatives has helped both the environment and companies' bottom lines
- ▶ Michael Dell, CEO of Dell, reached his goal to make his company "carbon neutral" in 2008
- ▶ As of March 2012, Dell had helped its customers save almost \$7 billion in energy costs
- ▶ In 2014 Dell reported being on track toward reaching their goal of recovering 2 billion pounds of used electronics by 2020

### **Types of Costs and Benefits**

- } **Tangible costs** or **benefits** are those costs or benefits that an organization can easily measure in dollars
- } **Intangible costs** or **benefits** are costs or benefits that are difficult to measure in monetary terms
- } **Direct costs** are costs that can be directly related to producing the products and services of the project
- } **Indirect costs** are costs that are not directly related to the products or services of the project, but are indirectly related to performing the project
- } **Sunk cost** is money that has been spent in the past; when deciding what projects to invest in or continue, you should *not* include sunk costs

#### More Basic Principles of Cost Management

- **Examing curve theory** states that when many items are produced repetitively, the unit cost of those items decreases in a regular pattern as more units are produced
- } **Reserves** are dollars included in a cost estimate to mitigate cost risk by allowing for future situations that are difficult to predict
	- **Contingency reserves** allow for future situations that may be partially planned for (sometimes called **known unknowns**) and are included in the project cost baseline
	- **Management reserves** allow for future situations that are unpredictable (sometimes called **unknown unknowns**

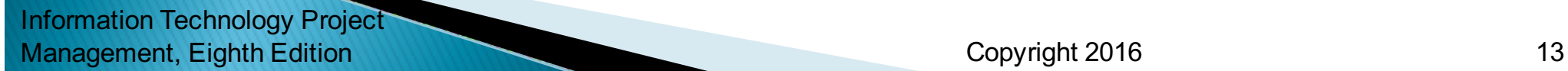

# **Planning Cost Management**

- $\blacktriangleright$  The project team uses expert judgment, analytical techniques, and meetings to develop the cost management plan
- ▶ A cost management plan includes:
	- Level of accuracy and units of measure
	- Organizational procedure links
	- Control thresholds
	- Rules of performance measurement
	- Reporting formats
	- Process descriptions

# **Estimating Costs**

- ▶ Project managers must take cost estimates seriously if they want to complete projects within budget constraints
- $\blacktriangleright$  It's important to know the types of cost estimates, how to prepare cost estimates, and typical problems associated with IT cost estimates

## **Table 7-1. Types of Cost Estimates**

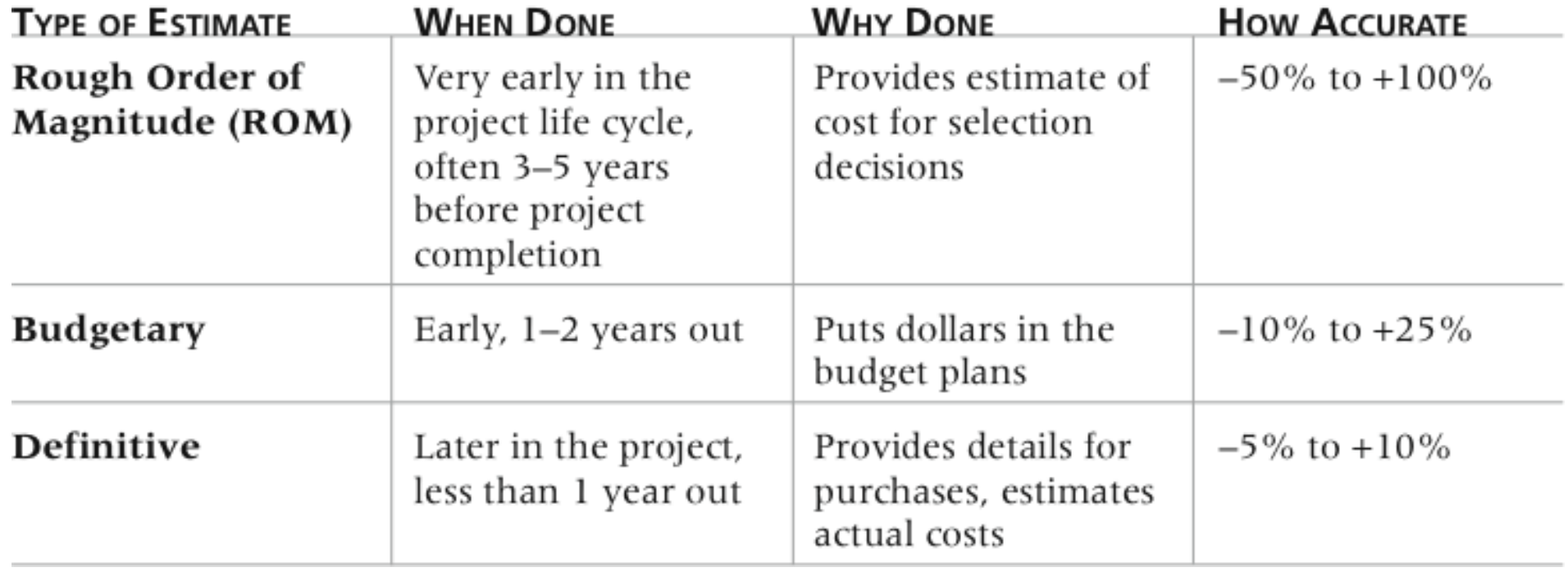

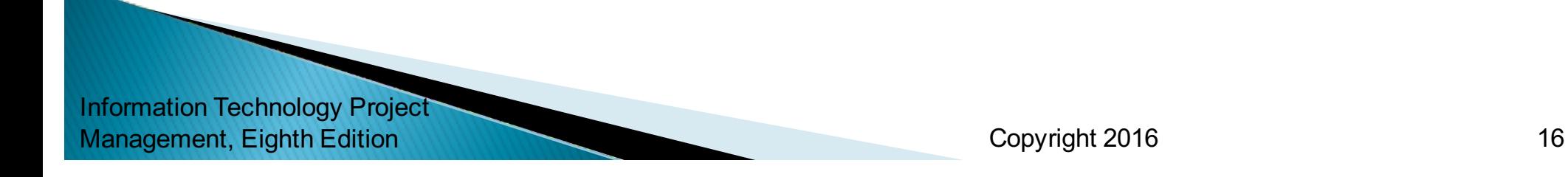

# **More on Cost Estimates**

- ▶ The number and type of cost estimates vary by application area. The Association for the Advancement of Cost Engineering International identifies five types of cost estimates for construction projects: order of magnitude, conceptual, preliminary, definitive, and control
- $\triangleright$  Estimates are usually done at various stages of a project and should become more accurate as time progresses
- ▶ A large percentage of total project costs are often labor costs

### Table 7-2. Maximum FTE by Department by Year

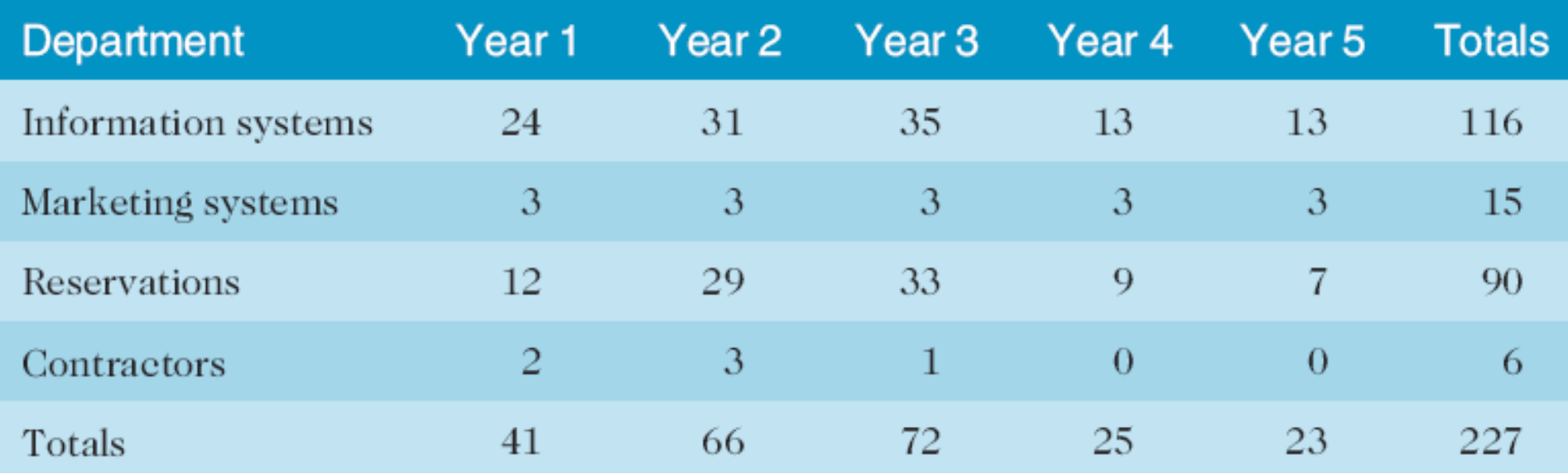

## **Cost Estimation Tools and Techniques**

- ▶ Basic tools and techniques for cost estimates:
	- **Analogous** or **top-down estimates:** use the actual cost of a previous, similar project as the basis for estimating the cost of the current project
	- **Bottom-up estimates:** involve estimating individual work items or activities and summing them to get a project total
	- **Parametric modeling** uses project characteristics (parameters) in a mathematical model to estimate project costs

### **Typical Problems with IT Cost Estimates**

- ▶ Estimates are done too quickly
- ▶ People lack estimating experience
- ▶ Human beings are biased toward underestimation
- ▶ Management desires accuracy

# **Sample Cost Estimate**

- $\triangleright$  See the text for a detailed example of creating a cost estimate for the Surveyor Pro project described in the opening case
- ▶ Before creating an estimate, know what it will be used for, gather as much information as possible, and clarify the ground rules and assumptions for the estimate
- ▶ If possible, estimate costs by major WBS categories
- ▶ Create a cost model to make it easy to make changes to and document the estimate

#### Figure 7-2. Surveyor Pro Project Cost Estimate

Surveyor Pro Project Cost Estimate Created October 5

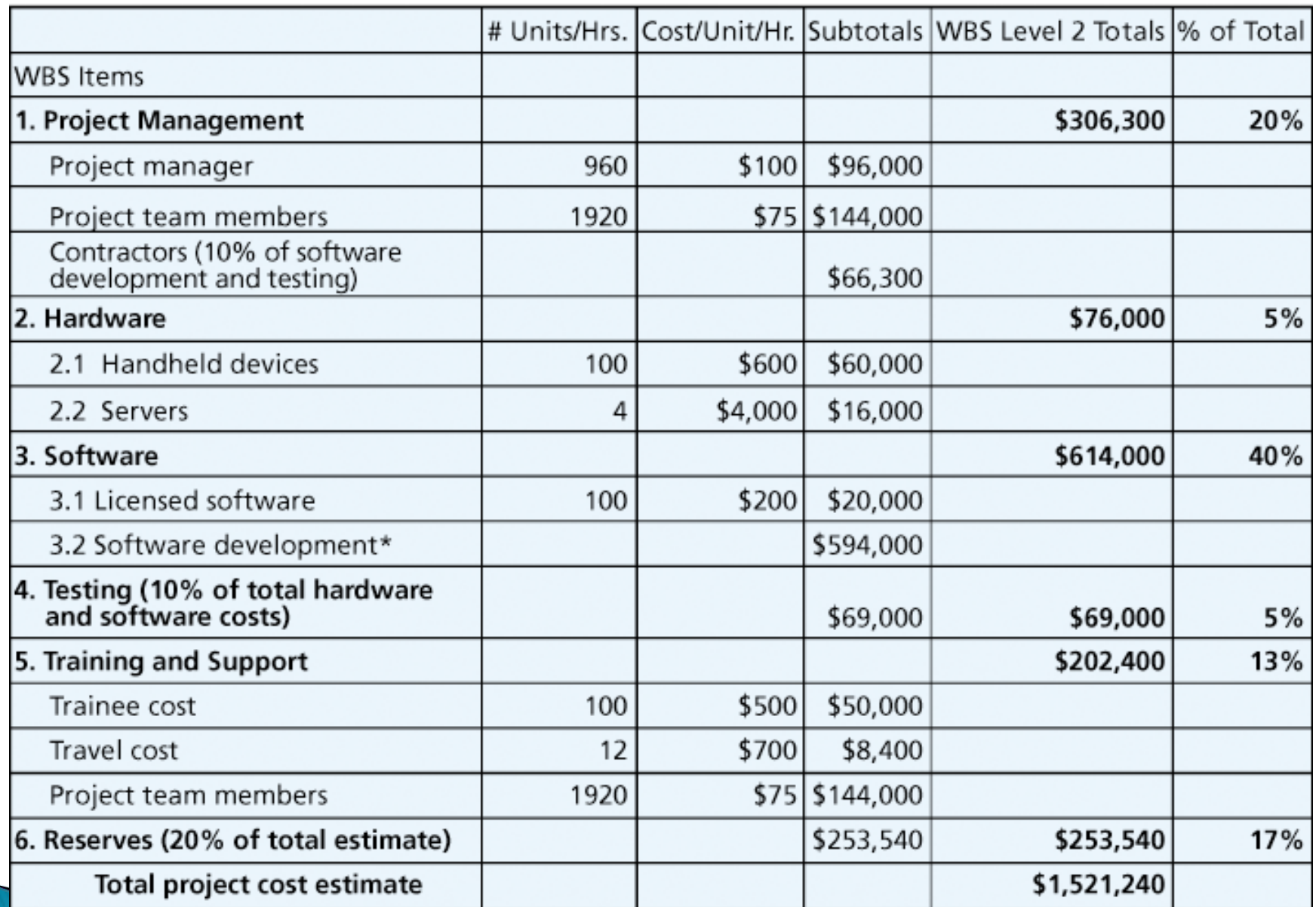

\*See software development estimate.

#### Figure 7-3. Surveyor Pro Software **Development Estimate**

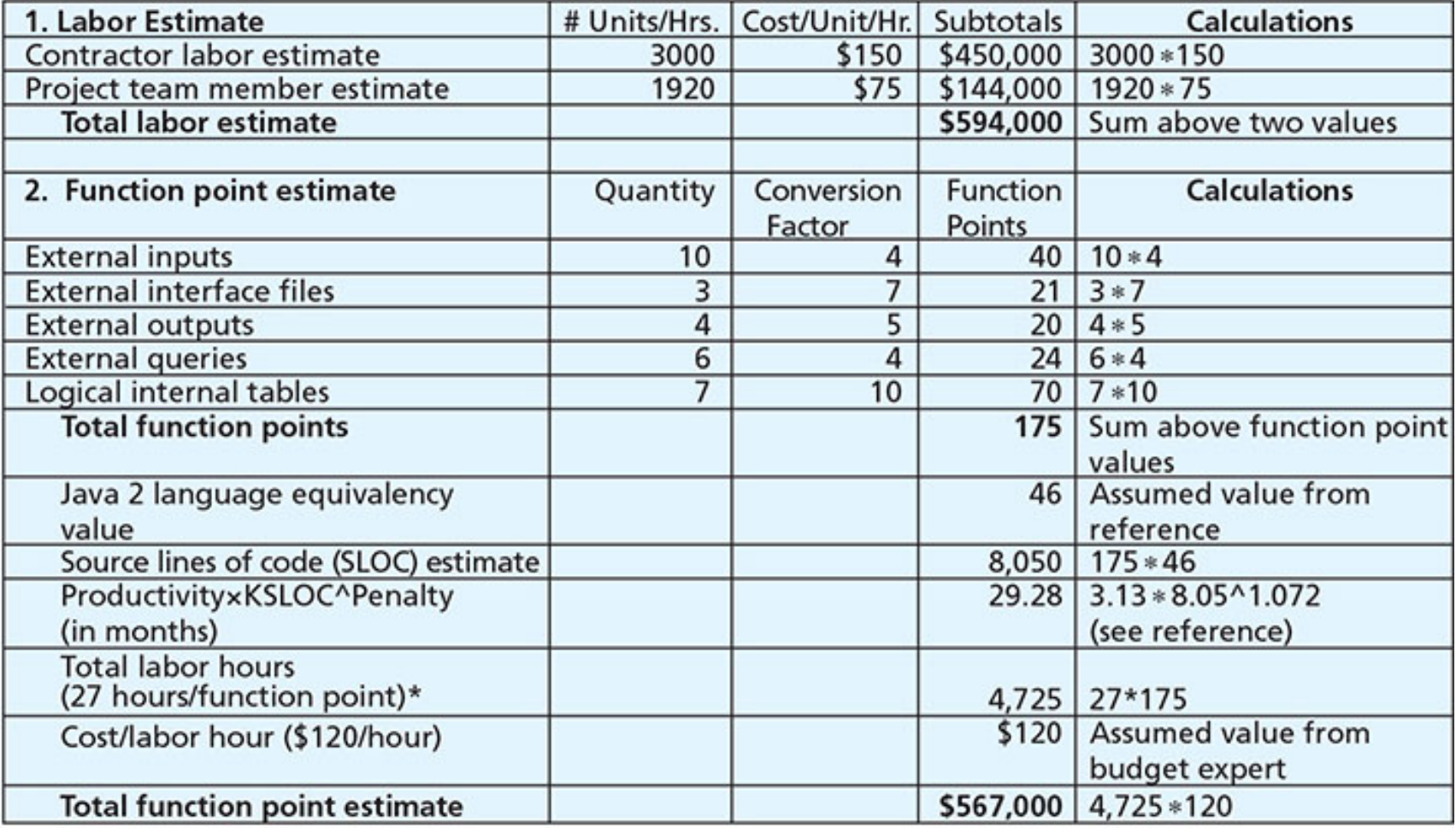

\* Based on historical data

© Cengage Learning 2016

# **Best Practice**

- } Alvin Alexander wrote a book called *Cost Estimating in an Agile Development Environment*  in 2015
- $\blacktriangleright$  Function points are a means of measuring software size in terms that are meaningful to end users
- ▶ User stories are a common way to describe requirements in a simple, concise way
- ▶ Developers can analyze user stories to estimate function points and person-hours

# **Determining the Budget**

- ▶ Cost budgeting involves allocating the project cost estimate to individual work items over time
- $\triangleright$  The WBS is a required input to the cost budgeting process since it defines the work items
- } Important goal is to produce a **cost baseline**
	- a time-phased budget that project managers use to measure and monitor cost performance

#### Figure 7-4. Surveyor Pro Project Cost **Baseline**

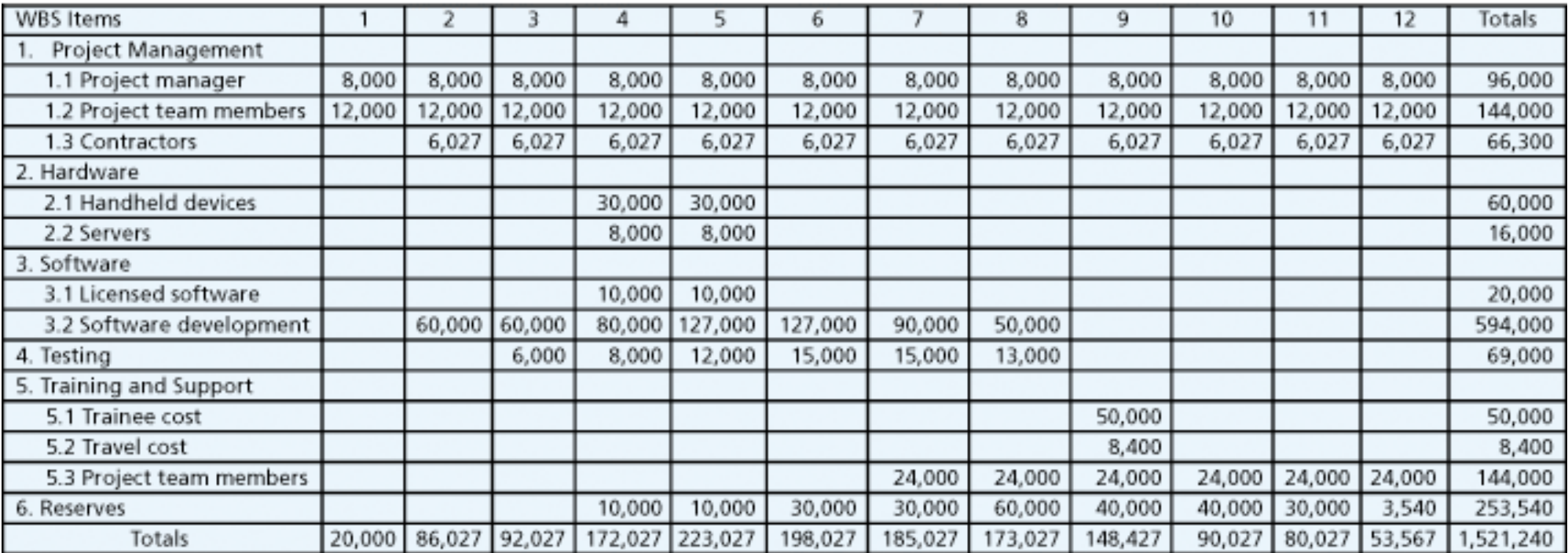

Surveyor Pro Project Cost Baseline Created October 10\*

\*See the lecture slides for this chapter on the companion Web site for a larger view of this and other figures in this chapter. Numbers are rounded, so some totals appear to be off.

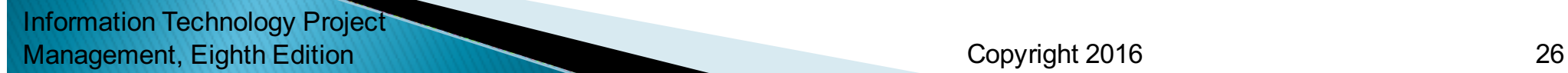

# **Controlling Costs**

- ▶ Project cost control includes
	- Monitoring cost performance
	- Ensuring that only appropriate project changes are included in a revised cost baseline
	- Informing project stakeholders of authorized changes to the project that will affect costs
- ▶ Many organizations around the globe have problems with cost control

# **Earned Value Management (EVM)**

- ▶ EVM is a project performance measurement technique that integrates scope, time, and cost data
- } Given a **baseline** (original plan plus approved changes), you can determine how well the project is meeting its goals
- ▶ You must enter actual information periodically to use EVM
- ▶ More and more organizations around the world are using EVM to help control project costs

Information Technology Project

# **Earned Value Management Terms**

- } The **planned value (PV),** formerly called the budgeted cost of work scheduled (BCWS), also called the budget, is that portion of the approved total cost estimate planned to be spent on an activity during a given period
- ▶ Actual cost (AC), formerly called actual cost of work performed (ACWP), is the total of direct and indirect costs incurred in accomplishing work on an activity during a given period
- } The **earned value (EV),** formerly called the budgeted cost of work performed (BCWP), is an estimate of the value of the physical work actually completed
- $\triangleright$  EV is based on the original planned costs for the project or activity and the rate at which the team is completing work on the project or activity to date

### **Rate of Performance**

- **▶ Rate of performance (RP)** is the ratio of actual work completed to the percentage of work planned to have been completed at any given time during the life of the project or activity
- ▶ Brenda Taylor, Senior Project Manager in South Africa, suggests this term and approach for estimating earned value
- $\triangleright$  For example, suppose the server installation was halfway completed by the end of week 1. The rate of performance would be 50% because by the end of week 1, the planned schedule reflects that the task should be 100 percent complete and only 50 percent of that work has been completed

#### **Table 7-3. Earned Value Calculations for One Activity After Week One**

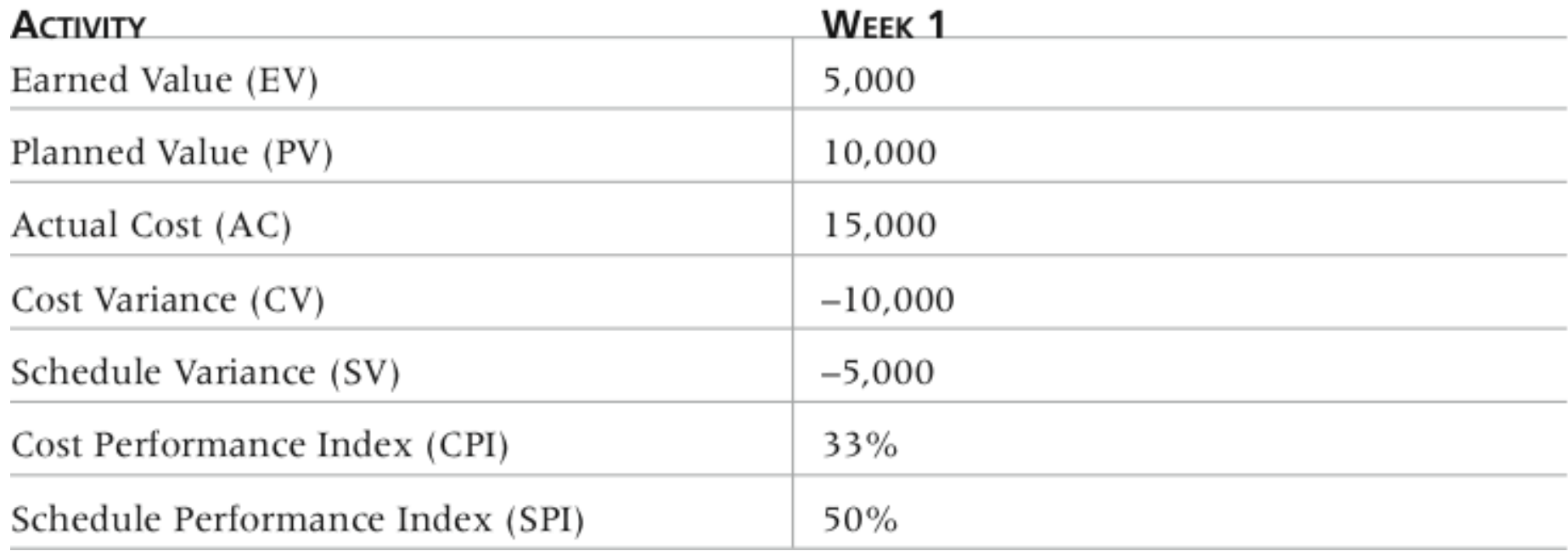

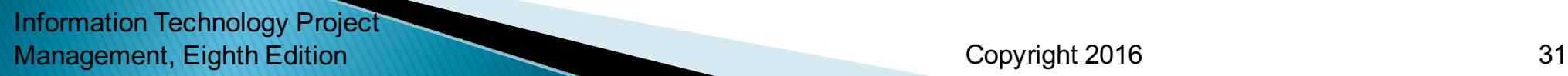

## **Table 7-4. Earned Value Formulas**

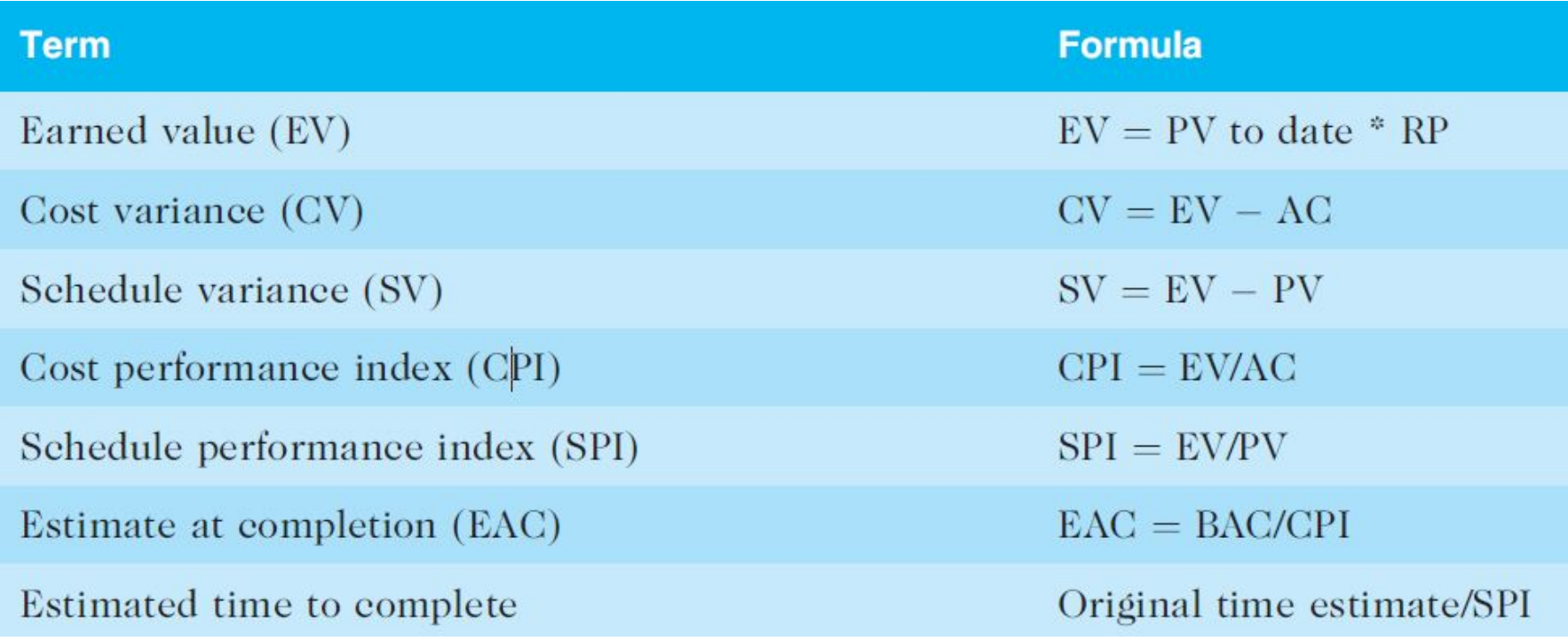

## **Rules of Thumb for Earned Value Numbers**

- ▶ Negative numbers for cost and schedule variance indicate problems in those areas
- ▶ CPI and SPI less than 100% indicate problems
- ▶ Problems mean the project is costing more than planned (over budget) or taking longer than planned (behind schedule)
- } The CPI can be used to calculate the **estimate at completion** (EAC)—an estimate of what it will cost to complete the project based on performance to date. The **budget at completion**  (BAC) is the original total budget for the project

#### Figure 7-5. Earned Value Chart for Project after Five Months

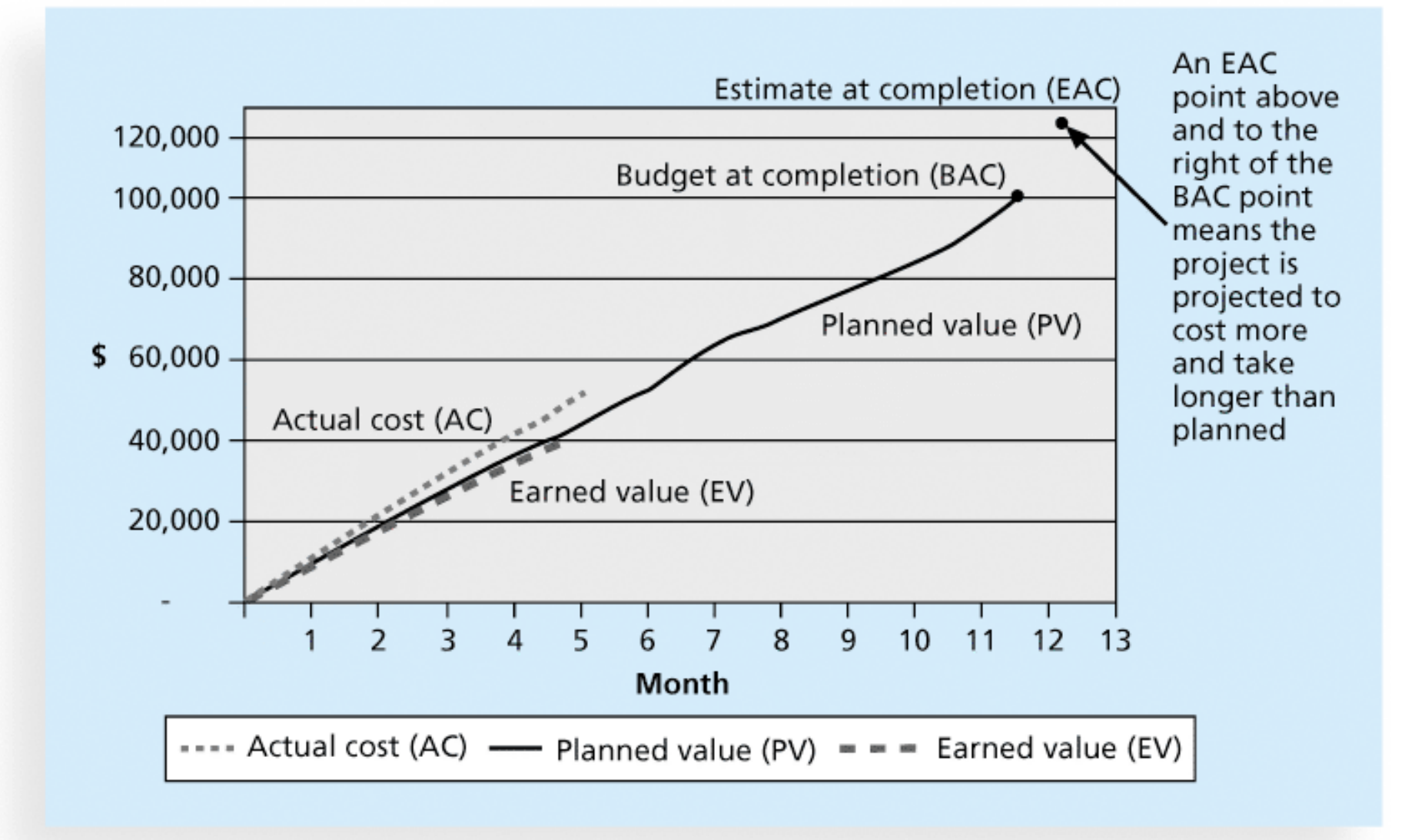

# **Global Issues**

- $\triangleright$  EVM is used worldwide, and it is particularly popular in the Middle East, South Asia, Canada, and Europe
- ▶ Most countries require EVM for large defense or government projects, as shown in Figure 7-6
- ▶ EVM is also used in such private-industry sectors as IT, construction, energy, and manufacturing.
- ▶ However, most private companies have not yet applied EVM to their projects because management does not require it, feeling it is too complex and not cost effective

# **Figure 7-6. Earned Value Usage**

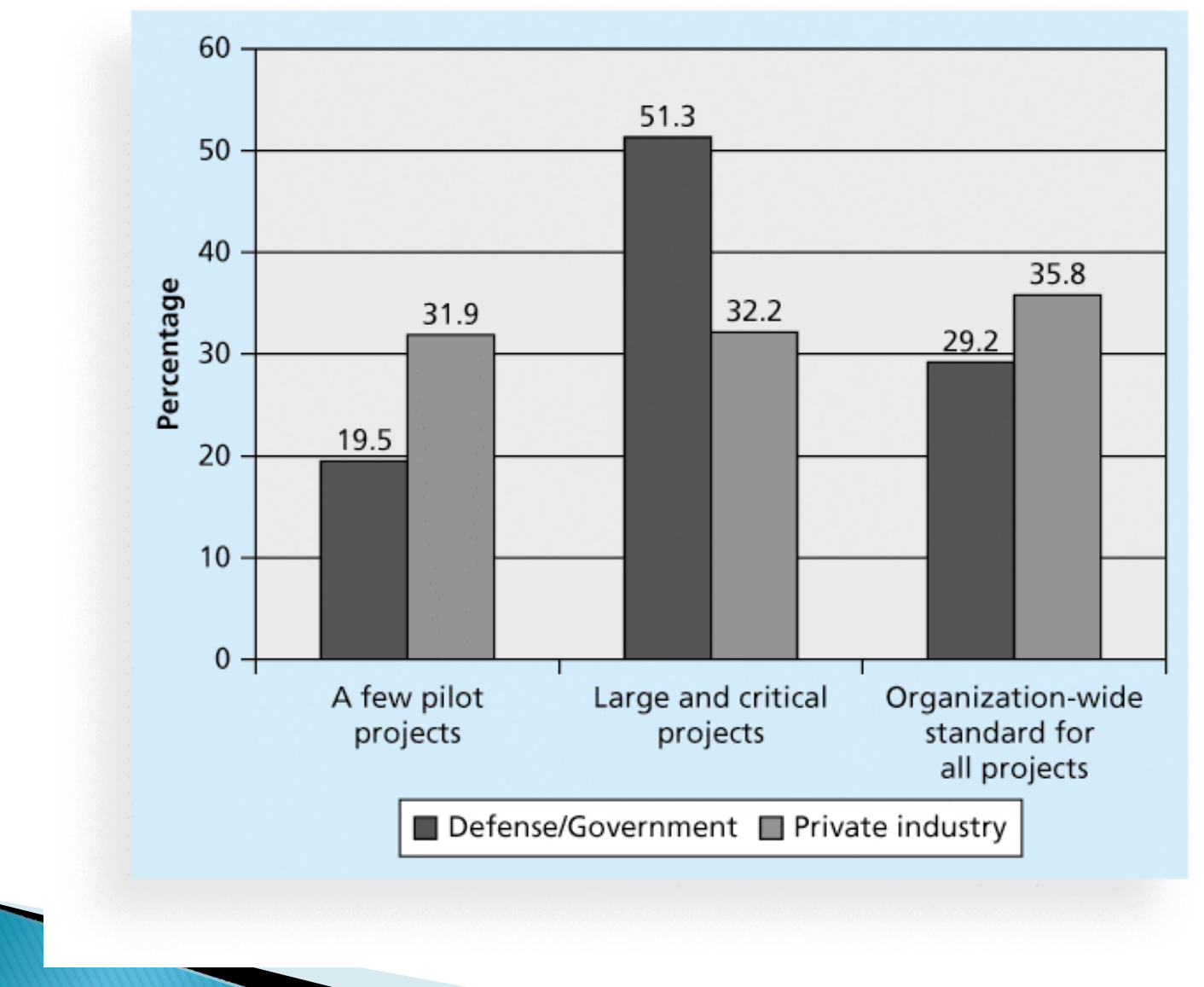

# **Project Portfolio Management**

- ▶ Many organizations collect and control an entire suite of projects or investments as one set of interrelated activities in a portfolio
- ▶ Five levels for project portfolio management
	- 1. Put all your projects in one database
	- 2. Prioritize the projects in your database
	- 3. Divide your projects into two or three budgets based on type of investment
	- 4. Automate the repository

Information Technology Project

5. Apply modern portfolio theory, including risk-return tools that map project risk on a curve

## **Benefits of Portfolio Management**

- ▶ Schlumberger saved \$3 million in one year by organizing 120 information technology projects into a portfolio
- ▶ Reduced redundant projects and coordinated those with overlap
- If projects can be huge investments, so it makes sense to view them as portfolios and track their progress as a whole

### **Using Software to Assist in Cost Management**

- ▶ Spreadsheets are a common tool for resource planning, cost estimating, cost budgeting, and cost control
- ▶ Many companies use more sophisticated and centralized financial applications software for cost information
- ▶ Project management software has many costrelated features, especially enterprise PM software
- ▶ Portfolio management software can help reduce costs

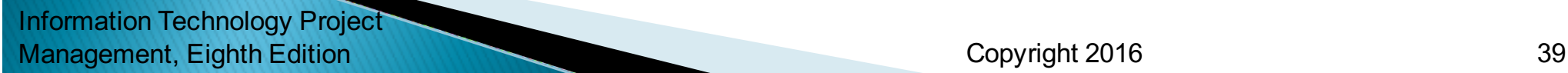

### **Recent Studies on PPM Software**

- ▶ 2014 Gartner report says the market continues to grow, with annual sales over \$1.65 billion in 2014 report. The pace of change is driving the demand for enterprise software to help manage projects
- ▶ Forrester estimates ROIs of 250 percent from PPM tools
- ▶ Pfizer and Ford use PPM software to improve transparency of the many projects they manage

Information Technology Project

# **Chapter Summary**

- ▶ Project cost management is a traditionally weak area of IT projects, and project managers must work to improve their ability to deliver projects within approved budgets
- ▶ Main processes include
	- Plan cost management
	- Estimate costs
	- Determine the budget
	- Control costs